Gerenciamento de Recursos para Grades Computacionais *Node Control Center*

Carlos Eduardo Moreira dos Santos Orientador: Fabio Kon

<span id="page-0-0"></span>Departamento de Ciência da Computação Instituto de Matemática e Estatística Universidade de São Paulo

Trabalho de Formatura Supervisionado, 2009

Carlos Eduardo Moreira dos Santos [Gerenciamento de Recursos para Grades](#page-104-0)

## Visão Geral

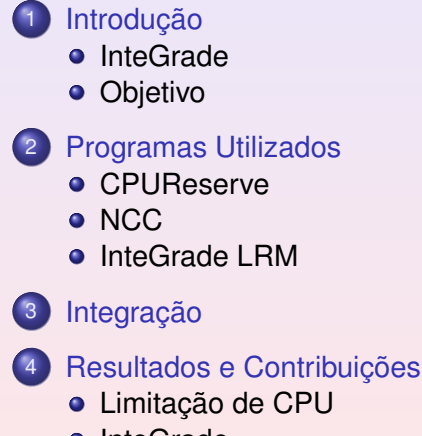

**•** [InteGrade](#page-102-0)

4 0 8  $\leftarrow$  $\mathbf{p}$  **KEXKEX ELEMAN** 

#### [Introdução](#page-2-0)

[Programas Utilizados](#page-14-0) [Integração](#page-84-0) [Resultados e Contribuições](#page-85-0) [InteGrade](#page-2-0) **[Objetivo](#page-10-0)** 

# Tópicos

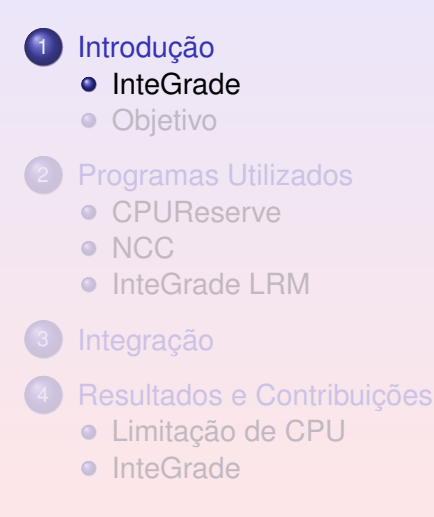

<span id="page-2-0"></span>**KEXKEX EE MAG** 

 $\leftarrow$   $\Box$ 

4 0 8

[InteGrade](#page-2-0) **[Objetivo](#page-10-0)** 

## **InteGrade**

#### Um dos projetos oficiais do CCSL

- Financiado pelo CNPq
- *Middleware* para grades computacionais oportunistas
- **•** Soma recursos
- Comunicação entre processos
- Consome a ociosidade de computadores
- Máquinas dedicadas

4 0 8

K個→ K ヨ K K ヨ K ヨ ヨ ヨ の Q Q

[InteGrade](#page-2-0) **[Objetivo](#page-10-0)** 

## **InteGrade**

- Um dos projetos oficiais do CCSL
- **Financiado pelo CNPq**
- *Middleware* para grades computacionais oportunistas
- **Soma recursos**
- Comunicação entre processos
- Consome a ociosidade de computadores
- Máquinas dedicadas

4 0 8

K個→ K ヨ K K ヨ K ヨ ヨ ヨ の Q Q

[InteGrade](#page-2-0) **[Objetivo](#page-10-0)** 

### **InteGrade**

- Um dos projetos oficiais do CCSL
- **•** Financiado pelo CNPq
- *Middleware* para grades computacionais oportunistas
- **•** Soma recursos
- **Comunicação entre processos**
- Consome a ociosidade de computadores
- Máquinas dedicadas

[InteGrade](#page-2-0) **[Objetivo](#page-10-0)** 

## **InteGrade**

- Um dos projetos oficiais do CCSL
- Financiado pelo CNPq
- *Middleware* para grades computacionais oportunistas
- **•** Soma recursos
- Comunicação entre processos
- Consome a ociosidade de computadores
- Máquinas dedicadas

[InteGrade](#page-2-0) **[Objetivo](#page-10-0)** 

## **InteGrade**

- Um dos projetos oficiais do CCSL
- Financiado pelo CNPq
- *Middleware* para grades computacionais oportunistas
- **•** Soma recursos
- Comunicação entre processos
- Consome a ociosidade de computadores
- Máquinas dedicadas

[InteGrade](#page-2-0) **[Objetivo](#page-10-0)** 

## **InteGrade**

- Um dos projetos oficiais do CCSL
- Financiado pelo CNPq
- *Middleware* para grades computacionais oportunistas
- **•** Soma recursos
- Comunicação entre processos
- Consome a ociosidade de computadores
- Máquinas dedicadas

[InteGrade](#page-2-0) **[Objetivo](#page-10-0)** 

## **InteGrade**

- Um dos projetos oficiais do CCSL
- **•** Financiado pelo CNPq
- *Middleware* para grades computacionais oportunistas
- **•** Soma recursos
- Comunicação entre processos
- Consome a ociosidade de computadores
- Máquinas dedicadas

**KEXKEX EE MAG** 

 $($   $\Box$   $)$   $($   $\Box$   $)$ 

#### [Introdução](#page-2-0)

[Programas Utilizados](#page-14-0) [Integração](#page-84-0) [Resultados e Contribuições](#page-85-0) **[Objetivo](#page-10-0)** 

# Tópicos

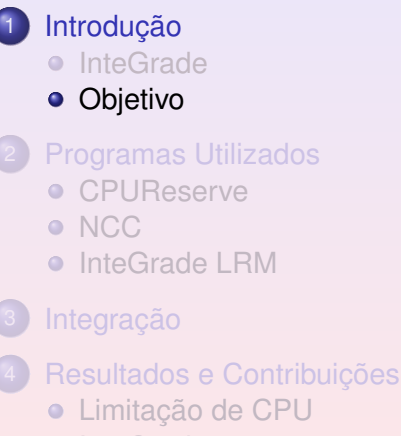

**•** [InteGrade](#page-102-0)

<span id="page-10-0"></span>**KEXKEX EE MAG** 

4 同 )

4 0 8

[Objetivo](#page-10-0)

# **Objetivo**

#### Minimizar impacto de aplicações da grade nos nós

- Possibilidade de o usuário limitar recursos compartilhados
- **·** Interface descomplicada para leigos

**[Objetivo](#page-10-0)** 

# **Objetivo**

- Minimizar impacto de aplicações da grade nos nós
- Possibilidade de o usuário limitar recursos compartilhados
- **·** Interface descomplicada para leigos

**[Objetivo](#page-10-0)** 

# **Objetivo**

- Minimizar impacto de aplicações da grade nos nós
- Possibilidade de o usuário limitar recursos compartilhados
- **•** Interface descomplicada para leigos

[CPUReserve](#page-14-0) **[NCC](#page-63-0)** [InteGrade LRM](#page-80-0)

# Tópicos

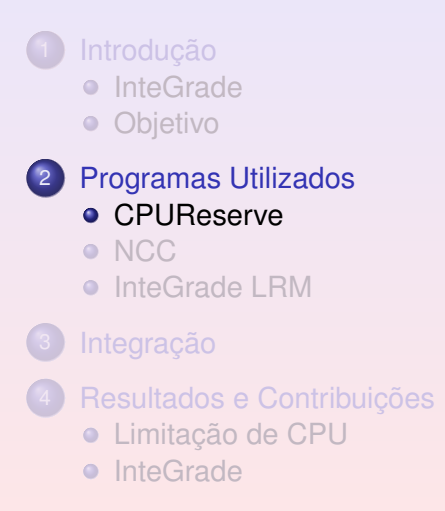

4 日 ト

<span id="page-14-0"></span>K @ ▶ K 로 K K 로 K 로 보 K 9 Q Q

**[CPUReserve](#page-14-0) [NCC](#page-63-0)** [InteGrade LRM](#page-80-0)

#### CPUReserve - Introdução

#### **.** Integrantes do Projeto InteGrade na PUC-Rio

- Limita o uso de CPU em nível de usuário
	-
	-
- **Escrito em C, é leve e eficiente**

[CPUReserve](#page-14-0) **[NCC](#page-63-0)** [InteGrade LRM](#page-80-0)

#### CPUReserve - Introdução

- **.** Integrantes do Projeto InteGrade na PUC-Rio
- Limita o uso de CPU em nível de usuário
	- Sem a sobrecarga das máquinas virtuais
	- Não é necessário alterar o *kernel*
- **Escrito em C, é leve e eficiente**

[CPUReserve](#page-14-0) **[NCC](#page-63-0)** [InteGrade LRM](#page-80-0)

#### CPUReserve - Introdução

- **.** Integrantes do Projeto InteGrade na PUC-Rio
- Limita o uso de CPU em nível de usuário
	- Sem a sobrecarga das máquinas virtuais
	- Não é necessário alterar o *kernel*
- **Escrito em C, é leve e eficiente**

[CPUReserve](#page-14-0) **[NCC](#page-63-0)** [InteGrade LRM](#page-80-0)

#### CPUReserve - Introdução

- **.** Integrantes do Projeto InteGrade na PUC-Rio
- Limita o uso de CPU em nível de usuário
	- Sem a sobrecarga das máquinas virtuais
	- Não é necessário alterar o *kernel*

**Escrito em C, é leve e eficiente** 

[CPUReserve](#page-14-0) **[NCC](#page-63-0)** [InteGrade LRM](#page-80-0)

#### CPUReserve - Introdução

- **.** Integrantes do Projeto InteGrade na PUC-Rio
- Limita o uso de CPU em nível de usuário
	- Sem a sobrecarga das máquinas virtuais
	- Não é necessário alterar o *kernel*
- **Escrito em C, é leve e eficiente**

[CPUReserve](#page-14-0) **[NCC](#page-63-0)** [InteGrade LRM](#page-80-0)

#### CPUReserve - Funcionamento

#### Tempo de execução obtido em */proc*

- **O** kill(pid t pid, SIGSTOP)
- **O** kill(pid t pid, SIGCONT)
- O sched getaffinity(pid t pid, size t cpusetsize, cpu\_set\_t \*mask)

[CPUReserve](#page-14-0) **[NCC](#page-63-0)** [InteGrade LRM](#page-80-0)

#### CPUReserve - Funcionamento

- Tempo de execução obtido em */proc*
- $\bullet$  kill(pid t pid, SIGSTOP)
- kill(pid t pid, SIGCONT)
- O sched getaffinity(pid t pid, size t cpusetsize, cpu\_set\_t \*mask)

K ロ ▶ K 何 ▶ K 로 ▶ K 로 ▶ 트 로 비 > 0 Q (N

[CPUReserve](#page-14-0) **[NCC](#page-63-0)** [InteGrade LRM](#page-80-0)

#### CPUReserve - Funcionamento

- Tempo de execução obtido em */proc*
- kill(pid t pid, SIGSTOP)
- kill(pid t pid, SIGCONT)
- **O** sched getaffinity(pid t pid, size t cpusetsize, cpu\_set\_t \*mask)

K ロ ▶ K 倒 ▶ K 君 ▶ K 君 ▶ [臣] や 9 Q ⊙

[CPUReserve](#page-14-0) **[NCC](#page-63-0)** [InteGrade LRM](#page-80-0)

### CPUReserve - Alterações

#### Não há mais necessidade de ser *root*

- Sem garantia no tempo de execução mínimo
- Facilidade de instalação
- Segurança
- Mudança do limite enquanto em execução
- Tempo de execução calculado totalmente no servidor, com testes
- *Status* informando programas e limites
- Suporte a múltiplos núcleos

[CPUReserve](#page-14-0) **[NCC](#page-63-0)** [InteGrade LRM](#page-80-0)

### CPUReserve - Alterações

#### Não há mais necessidade de ser *root*

- Sem garantia no tempo de execução mínimo
- Facilidade de instalação
- Segurança
- Mudança do limite enquanto em execução
- Tempo de execução calculado totalmente no servidor, com testes
- *Status* informando programas e limites
- Suporte a múltiplos núcleos

[CPUReserve](#page-14-0) **[NCC](#page-63-0)** [InteGrade LRM](#page-80-0)

### CPUReserve - Alterações

#### Não há mais necessidade de ser *root*

- Sem garantia no tempo de execução mínimo
- Facilidade de instalação
- Segurança
- Mudança do limite enquanto em execução
- Tempo de execução calculado totalmente no servidor, com testes
- *Status* informando programas e limites
- Suporte a múltiplos núcleos

[CPUReserve](#page-14-0) **[NCC](#page-63-0)** [InteGrade LRM](#page-80-0)

#### CPUReserve - Alterações

#### Não há mais necessidade de ser *root*

- Sem garantia no tempo de execução mínimo
- Facilidade de instalação
- Segurança
- Mudança do limite enquanto em execução
- Tempo de execução calculado totalmente no servidor, com testes
- *Status* informando programas e limites
- Suporte a múltiplos núcleos

[CPUReserve](#page-14-0) **[NCC](#page-63-0)** [InteGrade LRM](#page-80-0)

#### CPUReserve - Alterações

- Não há mais necessidade de ser *root*
	- Sem garantia no tempo de execução mínimo
	- Facilidade de instalação
	- Segurança
- Mudança do limite enquanto em execução
- Tempo de execução calculado totalmente no servidor, com testes
- *Status* informando programas e limites
- Suporte a múltiplos núcleos

[CPUReserve](#page-14-0) **[NCC](#page-63-0)** [InteGrade LRM](#page-80-0)

### CPUReserve - Alterações

- Não há mais necessidade de ser *root*
	- Sem garantia no tempo de execução mínimo
	- Facilidade de instalação
	- Segurança
- Mudança do limite enquanto em execução
- Tempo de execução calculado totalmente no servidor, com testes
- *Status* informando programas e limites
- Suporte a múltiplos núcleos

[CPUReserve](#page-14-0) **[NCC](#page-63-0)** [InteGrade LRM](#page-80-0)

### CPUReserve - Alterações

- Não há mais necessidade de ser *root*
	- Sem garantia no tempo de execução mínimo
	- Facilidade de instalação
	- Segurança
- Mudança do limite enquanto em execução
- Tempo de execução calculado totalmente no servidor, com testes
- *Status* informando programas e limites
- Suporte a múltiplos núcleos

[CPUReserve](#page-14-0) **[NCC](#page-63-0)** [InteGrade LRM](#page-80-0)

### CPUReserve - Alterações

- Não há mais necessidade de ser *root*
	- Sem garantia no tempo de execução mínimo
	- Facilidade de instalação
	- Segurança
- Mudança do limite enquanto em execução
- Tempo de execução calculado totalmente no servidor, com testes
- *Status* informando programas e limites
- Suporte a múltiplos núcleos

[CPUReserve](#page-14-0) **[NCC](#page-63-0)** [InteGrade LRM](#page-80-0)

## CPUReserve - Distribuição do Tempo de CPU

#### Exemplo

Dado que o computador possui 4 núcleos e que o usuário limitou a CPU em 60%, como dividir 1000 ms entre as aplicações abaixo?

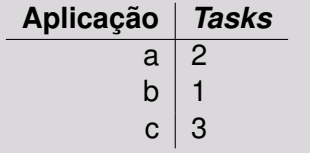

[CPUReserve](#page-14-0) **[NCC](#page-63-0)** [InteGrade LRM](#page-80-0)

### CPUReserve - Distribuição do Tempo de CPU

#### Definições (tempos)

- **Ideal** = (1000 × limite) × min(*Tasks*, núcleos)
- $Disponível = (1000 \times limit) \times núcleos utilizados$
- **PorAplicação** = **Disponível**<br> **PorAplicação** = **aplicações** resta
- **Fornecido** = min(**Ideal**, **PorAplicação**)

[CPUReserve](#page-14-0) **[NCC](#page-63-0)** [InteGrade LRM](#page-80-0)

### CPUReserve - Distribuição do Tempo de CPU

#### Definições (tempos)

**Ideal** = (1000 x limite) x min(*Tasks*, núcleos)

- $Disponível = (1000 \times limit) \times núcleos utilizados$
- **PorAplicação** = **Disponível**<br> **PorAplicação** = **aplicações** resta
- **Fornecido** = min(**Ideal**, **PorAplicação**)

[CPUReserve](#page-14-0) **[NCC](#page-63-0)** [InteGrade LRM](#page-80-0)

### CPUReserve - Distribuição do Tempo de CPU

#### Definições (tempos)

- **Ideal** = (1000 x limite) x min(*Tasks*, núcleos)
- $Disponível = (1000 \times limit) \times núcleos utilizados$
- **PorAplicação** = **Disponível**<br> **PorAplicação** = **aplicações** resta
- **Fornecido** = min(**Ideal**, **PorAplicação**)

[CPUReserve](#page-14-0) **[NCC](#page-63-0)** [InteGrade LRM](#page-80-0)

### CPUReserve - Distribuição do Tempo de CPU

#### Definições (tempos)

- **Ideal** = (1000 x limite) x min(*Tasks*, núcleos)
- $Disponível = (1000 \times limit) \times núcleos utilizados$
- **PorAplicação** = **Disponível** aplicações restantes
- **Fornecido** = min(**Ideal**, **PorAplicação**)
[CPUReserve](#page-14-0) **[NCC](#page-63-0)** [InteGrade LRM](#page-80-0)

### CPUReserve - Distribuição do Tempo de CPU

#### Definições (tempos)

- **Ideal** = (1000 x limite) x min(*Tasks*, núcleos)
- $Disponível = (1000 \times limit) \times núcleos utilizados$
- **PorAplicação** = **Disponível** aplicações restantes
- **Fornecido** = min(**Ideal**, **PorAplicação**)

[CPUReserve](#page-14-0) **[NCC](#page-63-0)** [InteGrade LRM](#page-80-0)

### CPUReserve - Distribuição do Tempo de CPU

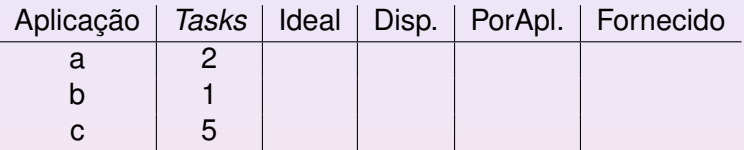

### <sup>1</sup> Ordenar por *Tasks*

- $2$  Ideal = 600  $\times$  min(*Tasks*, 4)
- <sup>3</sup> Laço
	-
	-
	-

[CPUReserve](#page-14-0) **[NCC](#page-63-0)** [InteGrade LRM](#page-80-0)

CPUReserve - Distribuição do Tempo de CPU

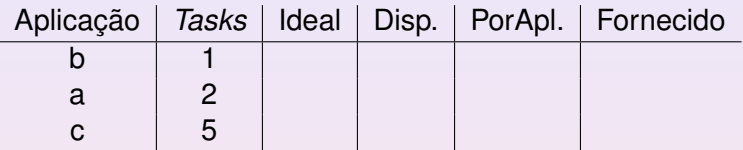

### <sup>1</sup> Ordenar por *Tasks*

- $2$  Ideal = 600  $\times$  min(*Tasks*, 4)
- <sup>3</sup> Laço
	-
	-
	-

[CPUReserve](#page-14-0) **[NCC](#page-63-0)** [InteGrade LRM](#page-80-0)

CPUReserve - Distribuição do Tempo de CPU

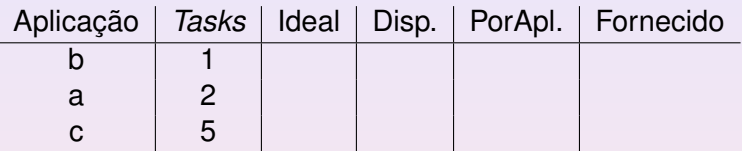

- <sup>1</sup> Ordenar por *Tasks*
- $2$  Ideal = 600  $\times$  min(*Tasks*, 4)
- <sup>3</sup> Laço
	-

[CPUReserve](#page-14-0) **[NCC](#page-63-0)** [InteGrade LRM](#page-80-0)

CPUReserve - Distribuição do Tempo de CPU

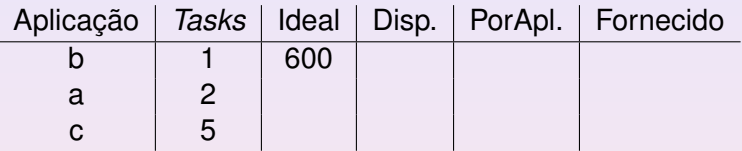

- <sup>1</sup> Ordenar por *Tasks*
- $2$  Ideal = 600  $\times$  min(*Tasks*, 4)
- <sup>3</sup> Laço
	-

[CPUReserve](#page-14-0) **[NCC](#page-63-0)** [InteGrade LRM](#page-80-0)

CPUReserve - Distribuição do Tempo de CPU

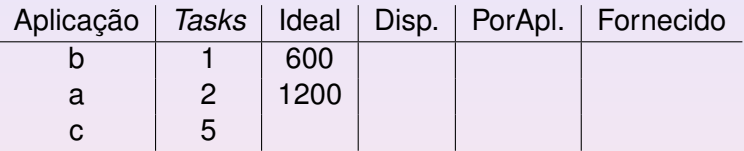

- <sup>1</sup> Ordenar por *Tasks*
- $2$  Ideal = 600  $\times$  min(*Tasks*, 4)
- <sup>3</sup> Laço
	-

[CPUReserve](#page-14-0) **[NCC](#page-63-0)** [InteGrade LRM](#page-80-0)

CPUReserve - Distribuição do Tempo de CPU

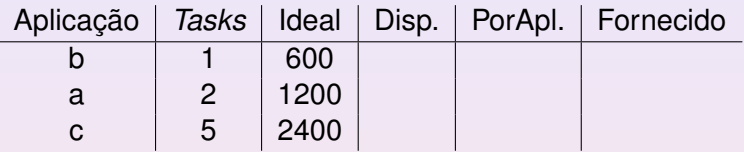

- <sup>1</sup> Ordenar por *Tasks*
- $2$  Ideal = 600  $\times$  min(*Tasks*, 4)
- <sup>3</sup> Laço
	-

[CPUReserve](#page-14-0) **[NCC](#page-63-0)** [InteGrade LRM](#page-80-0)

CPUReserve - Distribuição do Tempo de CPU

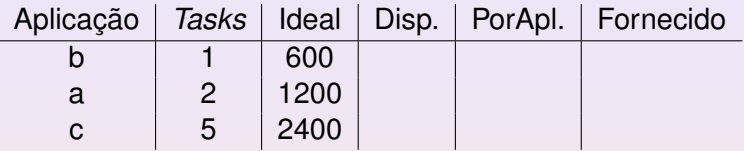

- <sup>1</sup> Ordenar por *Tasks*
- $2$  Ideal = 600  $\times$  min(*Tasks*, 4)
- **3** Laço
	- **Disponível** =  $600 \times 4$  utilizados
	- <sup>2</sup> **PorAplicação** = **Disponível** aplicações restantes
	- <sup>3</sup> **Fornecido** = min(**Ideal**, **PorAplicação**)

[CPUReserve](#page-14-0) **[NCC](#page-63-0)** [InteGrade LRM](#page-80-0)

CPUReserve - Distribuição do Tempo de CPU

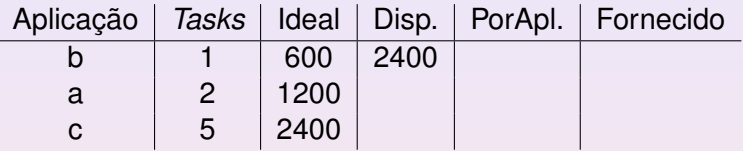

- <sup>1</sup> Ordenar por *Tasks*
- $2$  Ideal = 600  $\times$  min(*Tasks*, 4)
- **3** Laço
	- **Disponível** =  $600 \times 4$  utilizados
	- <sup>2</sup> **PorAplicação** = **Disponível** aplicações restantes
	- <sup>3</sup> **Fornecido** = min(**Ideal**, **PorAplicação**)

[CPUReserve](#page-14-0) **[NCC](#page-63-0)** [InteGrade LRM](#page-80-0)

CPUReserve - Distribuição do Tempo de CPU

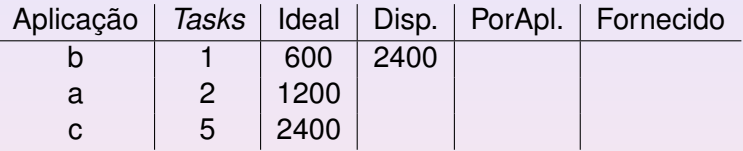

- <sup>1</sup> Ordenar por *Tasks*
- $2$  Ideal = 600  $\times$  min(*Tasks*, 4)
- **3** Laço
	- **Disponível** =  $600 \times 4$  utilizados
	- <sup>2</sup> **PorAplicação** = **Disponível** aplicações restantes
	- <sup>3</sup> **Fornecido** = min(**Ideal**, **PorAplicação**)

[CPUReserve](#page-14-0) **[NCC](#page-63-0)** [InteGrade LRM](#page-80-0)

CPUReserve - Distribuição do Tempo de CPU

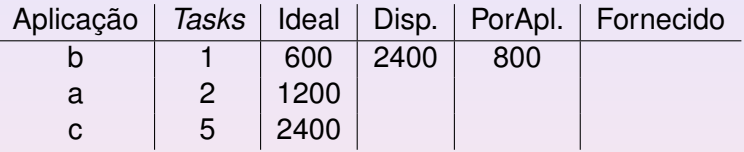

- <sup>1</sup> Ordenar por *Tasks*
- $2$  Ideal = 600  $\times$  min(*Tasks*, 4)
- **3** Laço
	- **Disponível** =  $600 \times 4$  utilizados
	- <sup>2</sup> **PorAplicação** = **Disponível** aplicações restantes
	- <sup>3</sup> **Fornecido** = min(**Ideal**, **PorAplicação**)

[CPUReserve](#page-14-0) **[NCC](#page-63-0)** [InteGrade LRM](#page-80-0)

CPUReserve - Distribuição do Tempo de CPU

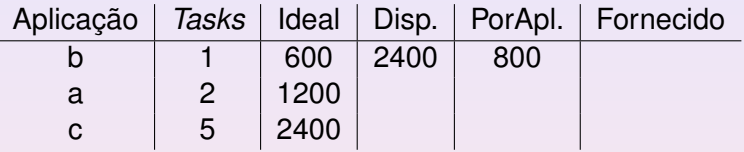

- <sup>1</sup> Ordenar por *Tasks*
- $2$  Ideal = 600  $\times$  min(*Tasks*, 4)
- <sup>3</sup> Laço
	- **Disponível** =  $600 \times 4$  utilizados
	- <sup>2</sup> **PorAplicação** = **Disponível** aplicações restantes
	- <sup>3</sup> **Fornecido** = min(**Ideal**, **PorAplicação**)

[CPUReserve](#page-14-0) **[NCC](#page-63-0)** [InteGrade LRM](#page-80-0)

CPUReserve - Distribuição do Tempo de CPU

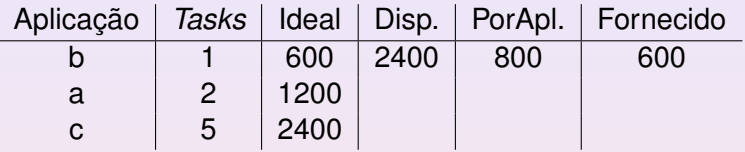

- <sup>1</sup> Ordenar por *Tasks*
- $2$  Ideal = 600  $\times$  min(*Tasks*, 4)
- <sup>3</sup> Laço
	- **Disponível** =  $600 \times 4$  utilizados
	- <sup>2</sup> **PorAplicação** = **Disponível** aplicações restantes
	- <sup>3</sup> **Fornecido** = min(**Ideal**, **PorAplicação**)

[CPUReserve](#page-14-0) **[NCC](#page-63-0)** [InteGrade LRM](#page-80-0)

CPUReserve - Distribuição do Tempo de CPU

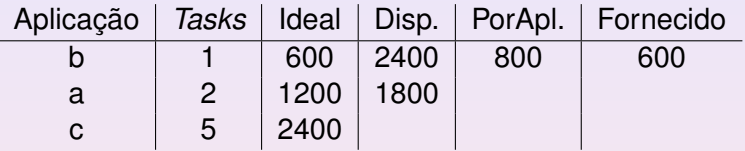

- <sup>1</sup> Ordenar por *Tasks*
- $2$  Ideal = 600  $\times$  min(*Tasks*, 4)
- <sup>3</sup> Laço
	- **Disponível** =  $600 \times 4$  utilizados
	- <sup>2</sup> **PorAplicação** = **Disponível** aplicações restantes
	- <sup>3</sup> **Fornecido** = min(**Ideal**, **PorAplicação**)

[CPUReserve](#page-14-0) **[NCC](#page-63-0)** [InteGrade LRM](#page-80-0)

CPUReserve - Distribuição do Tempo de CPU

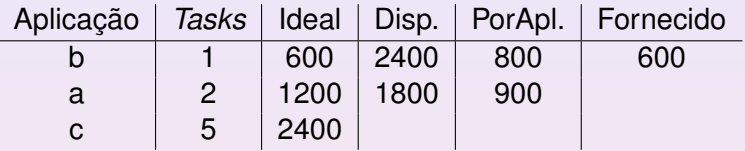

- <sup>1</sup> Ordenar por *Tasks*
- $2$  Ideal = 600  $\times$  min(*Tasks*, 4)
- <sup>3</sup> Laço
	- **Disponível** =  $600 \times 4$  utilizados
	- <sup>2</sup> **PorAplicação** = **Disponível** aplicações restantes
	- <sup>3</sup> **Fornecido** = min(**Ideal**, **PorAplicação**)

[CPUReserve](#page-14-0) **[NCC](#page-63-0)** [InteGrade LRM](#page-80-0)

CPUReserve - Distribuição do Tempo de CPU

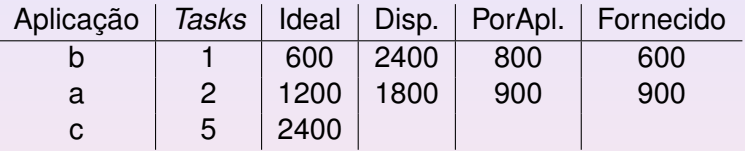

- <sup>1</sup> Ordenar por *Tasks*
- $2$  Ideal = 600  $\times$  min(*Tasks*, 4)
- **3** Laço
	- **Disponível** =  $600 \times 4$  utilizados
	- <sup>2</sup> **PorAplicação** = **Disponível** aplicações restantes
	- <sup>3</sup> **Fornecido** = min(**Ideal**, **PorAplicação**)

[CPUReserve](#page-14-0) **[NCC](#page-63-0)** [InteGrade LRM](#page-80-0)

CPUReserve - Distribuição do Tempo de CPU

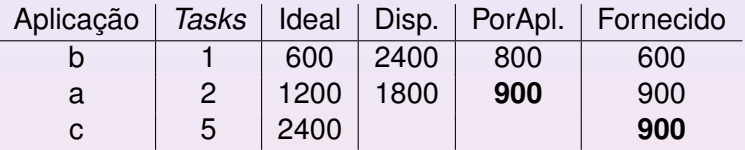

- <sup>1</sup> Ordenar por *Tasks*
- $2$  Ideal = 600  $\times$  min(*Tasks*, 4)
- **3** Laço
	- **Disponível** =  $600 \times 4$  utilizados
	- <sup>2</sup> **PorAplicação** = **Disponível** aplicações restantes
	- <sup>3</sup> **Fornecido** = min(**Ideal**, **PorAplicação**)

[CPUReserve](#page-14-0) **[NCC](#page-63-0)** [InteGrade LRM](#page-80-0)

### Exemplo de Uso

#### Pode ser usado sem o InteGrade

Disponível em <http://launchpad.net/cpureserve>

#### **•** Servidor:

- 
- **o** Cliente:
	-
- Adaptação:
	-
- *Status*:
	-

[CPUReserve](#page-14-0) **[NCC](#page-63-0)** [InteGrade LRM](#page-80-0)

## Exemplo de Uso

- Pode ser usado sem o InteGrade
- Disponível em <http://launchpad.net/cpureserve>
- **•** Servidor:
	-
- **o** Cliente:
	-
- Adaptação:
	-
- *Status*:
	-

[CPUReserve](#page-14-0) **[NCC](#page-63-0)** [InteGrade LRM](#page-80-0)

## Exemplo de Uso

- Pode ser usado sem o InteGrade
- Disponível em <http://launchpad.net/cpureserve>
- **•** Servidor:
	- **•** server 8000 50
- **o** Cliente:
	-
- Adaptação:
	-
- *Status*:
	-

[CPUReserve](#page-14-0) **[NCC](#page-63-0)** [InteGrade LRM](#page-80-0)

## Exemplo de Uso

- Pode ser usado sem o InteGrade
- Disponível em <http://launchpad.net/cpureserve>
- **•** Servidor:
	- **•** server 8000 50
- **o** Cliente:
	-
- Adaptação:
	-
- *Status*:
	-

[CPUReserve](#page-14-0) **[NCC](#page-63-0)** [InteGrade LRM](#page-80-0)

## Exemplo de Uso

- Pode ser usado sem o InteGrade
- Disponível em <http://launchpad.net/cpureserve>
- **•** Servidor:
	- **•** server 8000 50
- Cliente:

client 127.0.0.1:8000 prog arg1...argn

Adaptação:

*Status*:

[CPUReserve](#page-14-0) **[NCC](#page-63-0)** [InteGrade LRM](#page-80-0)

## Exemplo de Uso

- Pode ser usado sem o InteGrade
- Disponível em <http://launchpad.net/cpureserve>
- **•** Servidor:
	- server 8000 50
- Cliente:
	- client 127.0.0.1:8000 prog arg1...argn
- Adaptação:
	-
- *Status*:
	-

[CPUReserve](#page-14-0) **[NCC](#page-63-0)** [InteGrade LRM](#page-80-0)

### Exemplo de Uso

- Pode ser usado sem o InteGrade
- Disponível em <http://launchpad.net/cpureserve>
- **•** Servidor:
	- server 8000 50
- Cliente:
	- client 127.0.0.1:8000 prog arg1...argn
- Adaptação:

```
adapt 127.0.0.1:8000 12(2^2+2^3) 75
```
*Status*:

[CPUReserve](#page-14-0) **[NCC](#page-63-0)** [InteGrade LRM](#page-80-0)

## Exemplo de Uso

- Pode ser usado sem o InteGrade
- Disponível em <http://launchpad.net/cpureserve>
- **•** Servidor:
	- server 8000 50
- Cliente:
	- client 127.0.0.1:8000 prog arg1...argn
- Adaptação:
	- adapt  $127.0.0.1:8000$   $12(2^2+2^3)$  75
- *Status*:

[CPUReserve](#page-14-0) **[NCC](#page-63-0)** [InteGrade LRM](#page-80-0)

## Exemplo de Uso

- Pode ser usado sem o InteGrade
- Disponível em <http://launchpad.net/cpureserve>
- **•** Servidor:
	- **o** server 8000 50
- Cliente:
	- client 127.0.0.1:8000 prog arg1...argn
- Adaptação:
	- adapt  $127.0.0.1:8000$   $12(2^2+2^3)$  75
- *Status*:
	- adapt 127.0.0.1:8000 status

[CPUReserve](#page-14-0) **[NCC](#page-63-0)** [InteGrade LRM](#page-80-0)

## Exemplo de Uso

- Pode ser usado sem o InteGrade
- Disponível em <http://launchpad.net/cpureserve>
- **•** Servidor:
	- **o** server 8000 50
- Cliente:
	- client 127.0.0.1:8000 prog arg1...argn
- Adaptação:
	- adapt  $127.0.0.1:8000$   $12(2^2+2^3)$  75
- *Status*:
	- adapt 127.0.0.1:8000 status

[CPUReserve](#page-14-0) **[NCC](#page-63-0)** [InteGrade LRM](#page-80-0)

# Tópicos

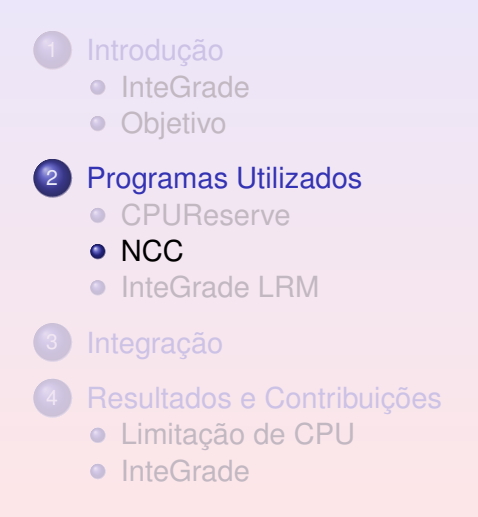

4 日 ト

<span id="page-63-0"></span>K @ ▶ K 로 K K 로 K 로 보 K 9 Q Q

[CPUReserve](#page-14-0) **[NCC](#page-63-0)** [InteGrade LRM](#page-80-0)

# NCC - Introdução

### Escrito para MAC 413/5715, 2003

### **• Linguagem C++**

- *Templates* apenas com variáveis a serem substituídas  $\bullet$
- Consome pouca memória do nó (menos de 2 MB)
- Multiplataforma (*sockets*)

[CPUReserve](#page-14-0) **[NCC](#page-63-0)** [InteGrade LRM](#page-80-0)

# NCC - Introdução

- Escrito para MAC 413/5715, 2003
- Linguagem C++
- *Templates* apenas com variáveis a serem substituídas  $\bullet$
- Consome pouca memória do nó (menos de 2 MB)
- Multiplataforma (*sockets*)

[CPUReserve](#page-14-0) **[NCC](#page-63-0)** [InteGrade LRM](#page-80-0)

## NCC - Introdução

- Escrito para MAC 413/5715, 2003
- Linguagem C++
- *Templates* apenas com variáveis a serem substituídas
- Consome pouca memória do nó (menos de 2 MB)
- Multiplataforma (*sockets*)

[CPUReserve](#page-14-0) **[NCC](#page-63-0)** [InteGrade LRM](#page-80-0)

# NCC - Introdução

- Escrito para MAC 413/5715, 2003
- Linguagem C++
- *Templates* apenas com variáveis a serem substituídas
- Consome pouca memória do nó (menos de 2 MB)
- Multiplataforma (*sockets*)

[CPUReserve](#page-14-0) **[NCC](#page-63-0)** [InteGrade LRM](#page-80-0)

## NCC - Introdução

- Escrito para MAC 413/5715, 2003
- Linguagem C++
- *Templates* apenas com variáveis a serem substituídas
- Consome pouca memória do nó (menos de 2 MB)
- Multiplataforma (*sockets*)

[CPUReserve](#page-14-0) **[NCC](#page-63-0)** [InteGrade LRM](#page-80-0)

## NCC - Alterações

#### Antes

- Método extenso para substituição de variáveis
- Valores de variáveis explícitos no código

### Após

- 
- 

[CPUReserve](#page-14-0) **[NCC](#page-63-0)** [InteGrade LRM](#page-80-0)

## NCC - Alterações

### Antes

- Método extenso para substituição de variáveis
- Valores de variáveis explícitos no código

#### Após

- 
- 

[CPUReserve](#page-14-0) **[NCC](#page-63-0)** [InteGrade LRM](#page-80-0)

## NCC - Alterações

#### Antes

- Método extenso para substituição de variáveis
- Valores de variáveis explícitos no código

#### Após
[CPUReserve](#page-14-0) **[NCC](#page-63-0)** [InteGrade LRM](#page-80-0)

# NCC - Alterações

- Antes
	- Método extenso para substituição de variáveis
	- Valores de variáveis explícitos no código
- Após
	- Comunicação com CPUReserve (status e adapt)
	- Substituição de variáveis orientada a objetos

[CPUReserve](#page-14-0) **[NCC](#page-63-0)** [InteGrade LRM](#page-80-0)

# NCC - Alterações

- Antes
	- Método extenso para substituição de variáveis
	- Valores de variáveis explícitos no código
- Após
	- Comunicação com CPUReserve (status e adapt)
	- Substituição de variáveis orientada a objetos

[CPUReserve](#page-14-0) **[NCC](#page-63-0)** [InteGrade LRM](#page-80-0)

# NCC - Alterações

- Antes
	- Método extenso para substituição de variáveis
	- Valores de variáveis explícitos no código
- Após
	- Comunicação com CPUReserve (status e adapt)
	- Substituição de variáveis orientada a objetos

[CPUReserve](#page-14-0) **[NCC](#page-63-0)** [InteGrade LRM](#page-80-0)

# NCC - Exemplo

olamundo.ncc

<**html**> <**body** bgcolor="#DED3E8"> <**b**><@MENSAGEM><**/b**> <**/body**> <**/html**>

K ロ ▶ K 何 ▶ K 로 ▶ K 로 ▶ 트 로 비 > 0 Q (N

[CPUReserve](#page-14-0) **[NCC](#page-63-0)** [InteGrade LRM](#page-80-0)

## NCC - Exemplo

OlaMundo.cpp

```
class OlaMundo : public WebPage {
    public:
        OlaMundo(string tpl): WebPage(tpl){}
    private:
        void generateVars() {
             setVar("MENSAGEM", "Olá, mundo!");
         }
};
```
[CPUReserve](#page-14-0) **[NCC](#page-63-0)** [InteGrade LRM](#page-80-0)

### NCC - Exemplo

#### ncc.cpp

```
// ...
else if (strcmp(file, "olamundo.ncc")==0){
    OlaMundo pagina(tpl);
    tpl = paqina.getPage();
}
// ...
```
K ロ ▶ K 何 ▶ K 로 ▶ K 로 ▶ 트 로 비 > 0 Q (N

[CPUReserve](#page-14-0) **[NCC](#page-63-0)** [InteGrade LRM](#page-80-0)

# NCC - Exemplo

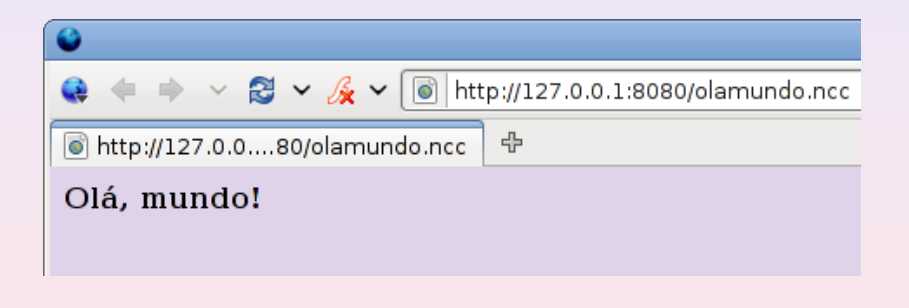

Carlos Eduardo Moreira dos Santos [Gerenciamento de Recursos para Grades](#page-0-0)

[CPUReserve](#page-14-0) **[NCC](#page-63-0)** [InteGrade LRM](#page-80-0)

## NCC - Resultado

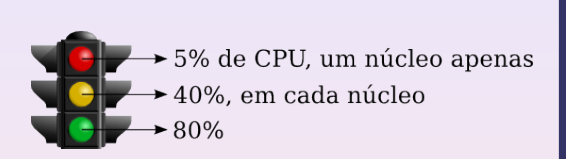

#### **Resource Manager**

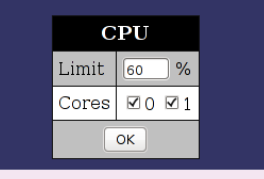

K ロ ▶ K 何 ▶ K ヨ ▶ K ヨ ▶ [로] 는 K 9 Q (연

#### Processes & Resource Usage

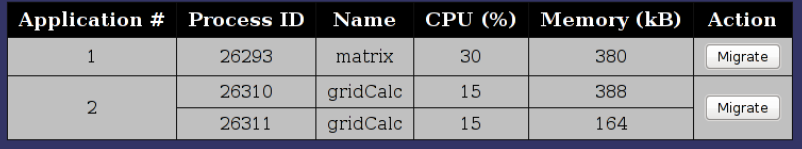

<span id="page-80-0"></span>[CPUReserve](#page-14-0) **[NCC](#page-63-0)** [InteGrade LRM](#page-80-0)

# Tópicos

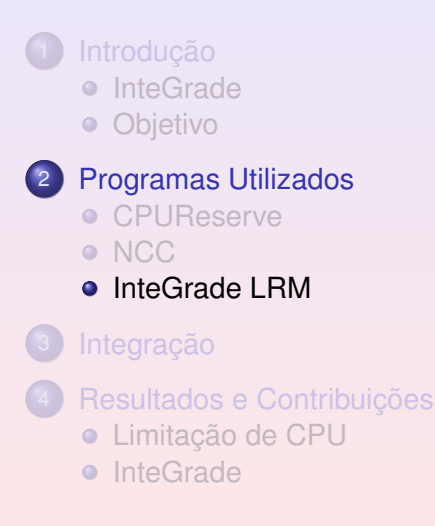

[CPUReserve](#page-14-0) **[NCC](#page-63-0)** [InteGrade LRM](#page-80-0)

## InteGrade LRM

### Nós executam o *Local Resource Manager* (LRM)

- LRM utiliza *fork* e *execv*
- Chamada ao programa da grade foi prefixada

K ロ ▶ K 何 ▶ K 로 ▶ K 로 ▶ 트 로 비 > 0 Q (N

[CPUReserve](#page-14-0) **[NCC](#page-63-0)** [InteGrade LRM](#page-80-0)

## InteGrade LRM

- Nós executam o *Local Resource Manager* (LRM)
- LRM utiliza *fork* e *execv*
- Chamada ao programa da grade foi prefixada

K ロ ▶ K 何 ▶ K 로 ▶ K 로 ▶ 트 로 비 > 0 Q (N

[CPUReserve](#page-14-0) **[NCC](#page-63-0)** [InteGrade LRM](#page-80-0)

## InteGrade LRM

- Nós executam o *Local Resource Manager* (LRM)
- LRM utiliza *fork* e *execv*
- Chamada ao programa da grade foi prefixada

### Relacionamento entre os Programas

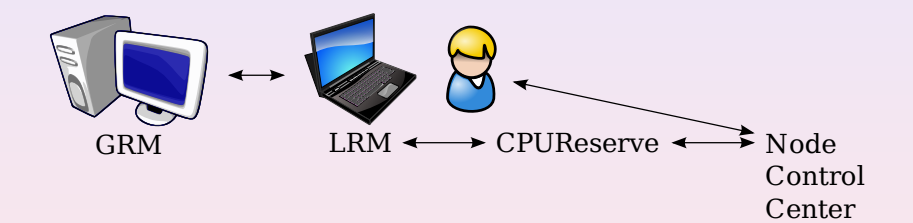

<span id="page-84-0"></span>**KEXKEX EE MAG** 

**(ロ) (伊)** 

[Limitação de CPU](#page-85-0)

# Tópicos

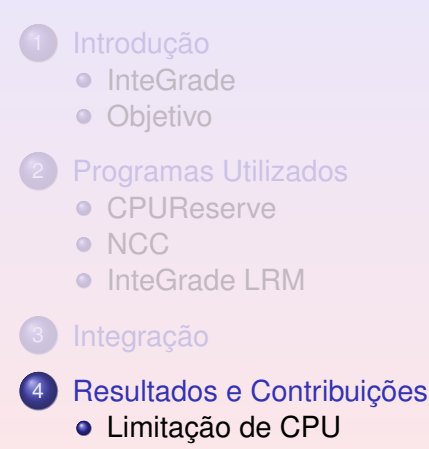

**•** [InteGrade](#page-102-0)

Carlos Eduardo Moreira dos Santos [Gerenciamento de Recursos para Grades](#page-0-0)

4 0 8

<span id="page-85-0"></span>K @ ▶ K 로 K K 로 K 로 보 K 9 Q Q

[Limitação de CPU](#page-85-0)

### Vantagens e Desvantagens ao Limitar CPU

#### • Vantagens

- TI Verde
	-
	-
	-
- Maior autonomia de baterias
- Menos ruído para refrigeração
- Mais nós voluntários
- **•** Desvantagens
	-
	-

K ロ ▶ K @ ▶ K ミ ▶ K ミ ▶ [로]로 19 Q @

[Limitação de CPU](#page-85-0)

### Vantagens e Desvantagens ao Limitar CPU

#### • Vantagens TI Verde

- **Economia de energia**
- Menos calor gerado
- **·** Economia com refrigeração
- Maior autonomia de baterias
- Menos ruído para refrigeração
- Mais nós voluntários  $\alpha$
- **•** Desvantagens
	-
	-

[Limitação de CPU](#page-85-0)

## Vantagens e Desvantagens ao Limitar CPU

### • Vantagens

**o** TI Verde

#### **•** Economia de energia

- Menos calor gerado  $\bullet$
- Economia com refrigeração  $\bullet$
- Maior autonomia de baterias
- Menos ruído para refrigeração
- Mais nós voluntários  $\alpha$
- **•** Desvantagens
	-
	-

[Limitação de CPU](#page-85-0)

## Vantagens e Desvantagens ao Limitar CPU

### • Vantagens

- TI Verde
	- Economia de energia
	- Menos calor gerado
	- Economia com refrigeração  $\circ$
- Maior autonomia de baterias
- Menos ruído para refrigeração
- Mais nós voluntários  $\alpha$
- **•** Desvantagens
	-
	-

[Limitação de CPU](#page-85-0)

### Vantagens e Desvantagens ao Limitar CPU

### • Vantagens

- TI Verde
	- **•** Economia de energia
	- Menos calor gerado
	- **·** Economia com refrigeração
- Maior autonomia de baterias
- Menos ruído para refrigeração
- Mais nós voluntários  $\alpha$
- **•** Desvantagens
	-
	-

K ロ ▶ K @ ▶ K 할 ▶ K 할 ▶ [콜] ≥ 19 Q @

[Limitação de CPU](#page-85-0)

## Vantagens e Desvantagens ao Limitar CPU

### • Vantagens

- TI Verde
	- **•** Economia de energia
	- Menos calor gerado
	- **·** Economia com refrigeração
- Maior autonomia de baterias
- Menos ruído para refrigeração
- Mais nós voluntários  $\alpha$
- **•** Desvantagens
	-
	-

K ロ ▶ K @ ▶ K 할 ▶ K 할 ▶ [콜] ≥ 19 Q @

[Limitação de CPU](#page-85-0)

## Vantagens e Desvantagens ao Limitar CPU

### • Vantagens

- TI Verde
	- **•** Economia de energia
	- Menos calor gerado
	- **·** Economia com refrigeração
- Maior autonomia de baterias
- Menos ruído para refrigeração  $\bullet$
- Mais nós voluntários  $\blacksquare$
- **•** Desvantagens
	-
	-

[Limitação de CPU](#page-85-0)

## Vantagens e Desvantagens ao Limitar CPU

### • Vantagens

- TI Verde
	- **•** Economia de energia
	- Menos calor gerado
	- **·** Economia com refrigeração
- Maior autonomia de baterias
- Menos ruído para refrigeração
- Mais nós voluntários

#### **•** Desvantagens

[Limitação de CPU](#page-85-0)

## Vantagens e Desvantagens ao Limitar CPU

### • Vantagens

- TI Verde
	- **•** Economia de energia
	- Menos calor gerado
	- **·** Economia com refrigeração
- Maior autonomia de baterias
- Menos ruído para refrigeração
- Mais nós voluntários

### **o** Desvantagens

- Menor quantidade de CPU disponível para a grade?
- Perda de desempenho para o usuário local?

[Limitação de CPU](#page-85-0)

## Vantagens e Desvantagens ao Limitar CPU

### • Vantagens

- TI Verde
	- **•** Economia de energia
	- Menos calor gerado
	- **·** Economia com refrigeração
- Maior autonomia de baterias
- Menos ruído para refrigeração
- Mais nós voluntários
- **o** Desvantagens
	- Menor quantidade de CPU disponível para a grade?
	- Perda de desempenho para o usuário local?

[Limitação de CPU](#page-85-0)

## Vantagens e Desvantagens ao Limitar CPU

### • Vantagens

- TI Verde
	- **•** Economia de energia
	- Menos calor gerado
	- **·** Economia com refrigeração
- Maior autonomia de baterias
- Menos ruído para refrigeração
- Mais nós voluntários
- **o** Desvantagens
	- Menor quantidade de CPU disponível para a grade?
	- Perda de desempenho para o usuário local?

[Limitação de CPU](#page-85-0)

### Resultados Experimentais

#### Casos

- **1** Sem aplicações da grade
	- <sup>2</sup> Uma aplicação com um processo e outra com dois a 20%
- <sup>3</sup> Uma aplicação com um processo e outra com dois a 90%

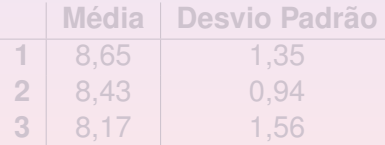

Tabela: Tempo para carregar Firefox

[Limitação de CPU](#page-85-0)

## Resultados Experimentais

#### Casos

- **1** Sem aplicações da grade
- <sup>2</sup> Uma aplicação com um processo e outra com dois a 20%
- Uma aplicação com um processo e outra com dois a 90%

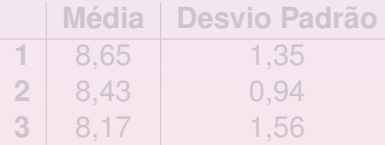

Tabela: Tempo para carregar Firefox

[Limitação de CPU](#page-85-0)

## Resultados Experimentais

#### Casos

- **1** Sem aplicações da grade
- <sup>2</sup> Uma aplicação com um processo e outra com dois a 20%
- <sup>3</sup> Uma aplicação com um processo e outra com dois a 90%

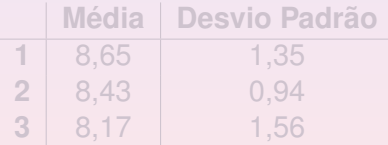

Tabela: Tempo para carregar Firefox

[Limitação de CPU](#page-85-0)

## Resultados Experimentais

#### Casos

- **1** Sem aplicações da grade
- <sup>2</sup> Uma aplicação com um processo e outra com dois a 20%
- <sup>3</sup> Uma aplicação com um processo e outra com dois a 90%

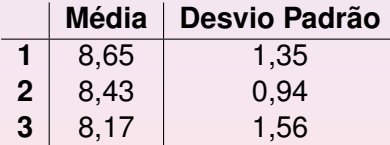

Tabela: Tempo para carregar Firefox

[Limitação de CPU](#page-85-0) [InteGrade](#page-102-0)

## Resultados Experimentais

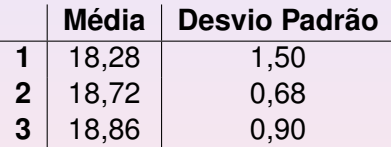

Tabela: Tempo para carregar Openoffice

K ロ ▶ K 何 ▶ K 로 ▶ K 로 ▶ 트 로 비 > 0 Q (N

[Limitação de CPU](#page-85-0) [InteGrade](#page-102-0)

# Tópicos

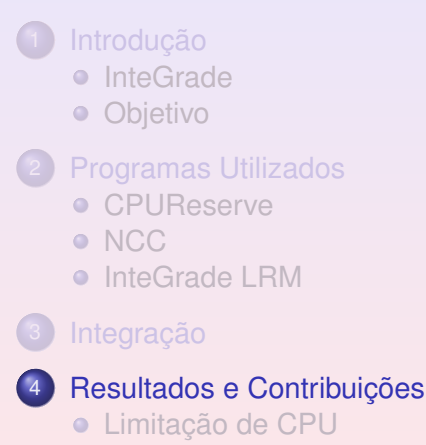

**•** [InteGrade](#page-102-0)

4 0 8

<span id="page-102-0"></span>K @ ▶ K 로 K K 로 K 로 보 K 9 Q Q

[Limitação de CPU](#page-85-0) **[InteGrade](#page-102-0)** 

### **InteGrade**

#### Maior facilidade para limitação de mais recursos

Melhor organização, separando os projetos

[Limitação de CPU](#page-85-0) **[InteGrade](#page-102-0)** 

### **InteGrade**

- Maior facilidade para limitação de mais recursos
- Melhor organização, separando os projetos

### *Links*

### Página oficial do Projeto InteGrade

<http://www.integrade.org.br>

### Página oficial do CPUReserve

[https://mwlab.tecgraf.puc-rio.br/MWLab/](https://mwlab.tecgraf.puc-rio.br/MWLab/projects/cpureserve) [projects/cpureserve](https://mwlab.tecgraf.puc-rio.br/MWLab/projects/cpureserve)

#### *Downloads* e repositórios dos códigos deste trabalho

- <span id="page-105-0"></span><https://launchpad.net/integrade>
	- <https://launchpad.net/cpureserve>
	- <https://launchpad.net/ncc>

## Artigos I

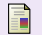

### Goldchleger, Andrei

*InteGrade: Um Sistema de Middleware para Computação em Grade Oportunista* Dissertação de mestrado na área de Ciência da Computação. IME-USP, 2004.

Reis, Valéria Q. e Cerqueira, Renato F. G. A tool for isolating performance in general-purpose operating systems

*MGC '08: Proceedings of the 6th international workshop on Middleware for grid computing*, 2008.

K ロ ▶ K 何 ▶ K ヨ ▶ K ヨ ▶ [로] = 10 Q Q

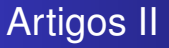

#### Ħ Luz, Giulian D., Rogério e Santos, Guaraci Interface para o NCC

*MAC 413/5715 - Tópicos (Avançados) de Programação Orientada a Objetos*, IME-USP, 2003.

K @ ▶ K 로 K K 로 K 로 보 K 9 Q Q